## Mogućnost uređivanja vrste isplate na obračunu zarade

Poslednja izmena 24/07/2024 2:47 pm CEST

Sa novom verzijom programa svaka vrsta isplate u obračunu za konkretnog radnika može da se uređuje.

U samom obračunu kliknemo na vrstu isplate i čekiramo opciju prikaži automatske podatke.

Na olovčici možemo da uređujemo opis, iznos po satu \*na jedinicu, procenat i ukupan bruto iznos.

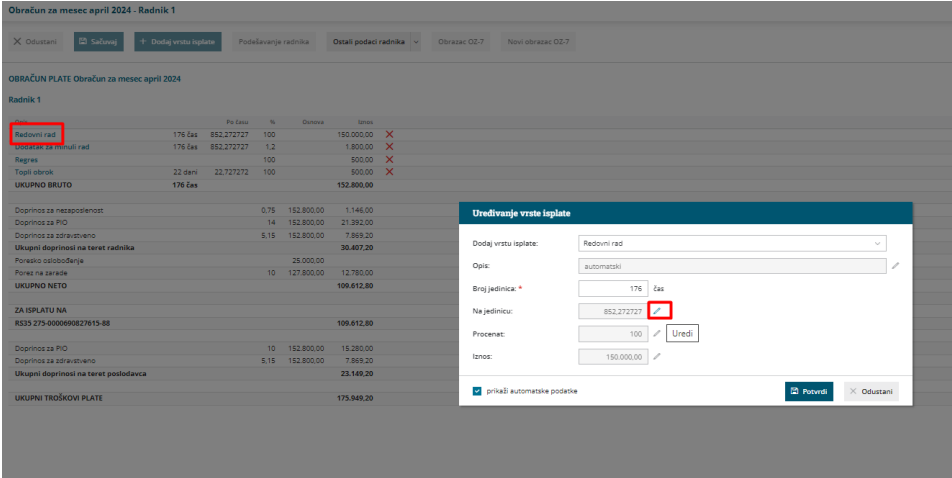

Kada uredimo na primer iznos po jedinici i potvrdimo, na samom pregledu obračuna imamo informaciju da je neki od podataka uređivan ručno:

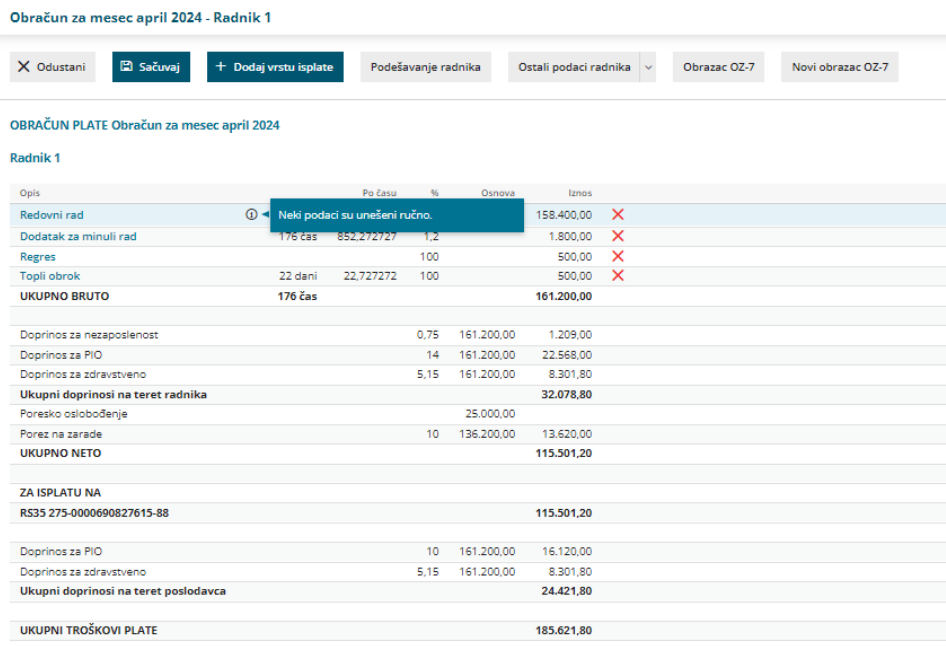

Primer kada se radniku menja iznos zarade tokom meseca:

Uredili smo prvu vrstu isplate redovnog rada i promenili opis i broj sati.

Zatim smo dodali još jednu vrstu isplate redovan rad, izmenili opis, na jedinicu.

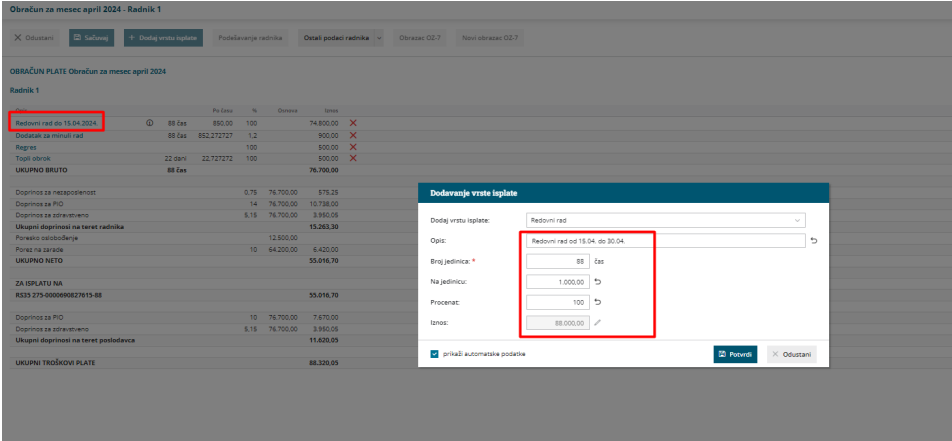

## Krajnji pregled obračuna:

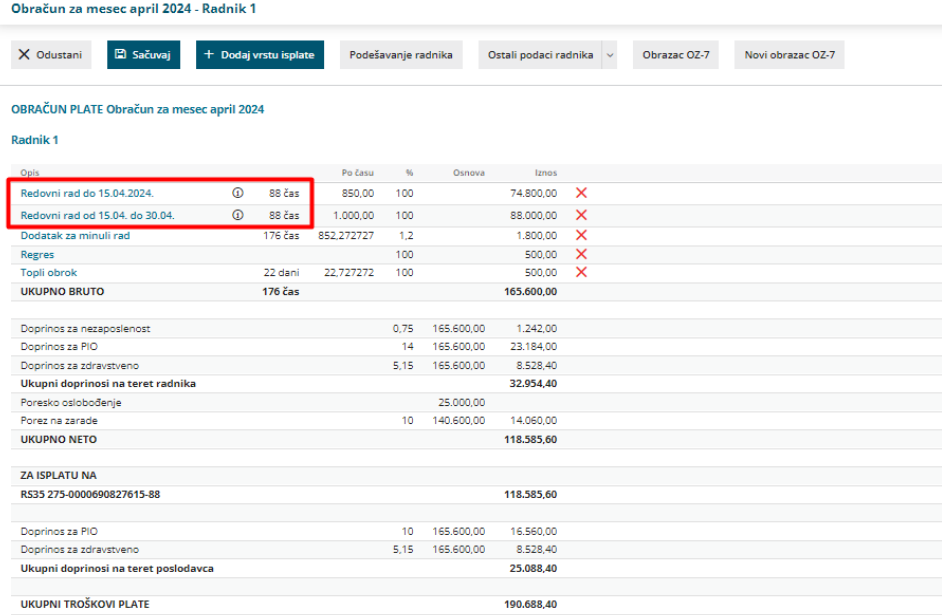